# EVENTSAPP

# (Event Searching Android Application)

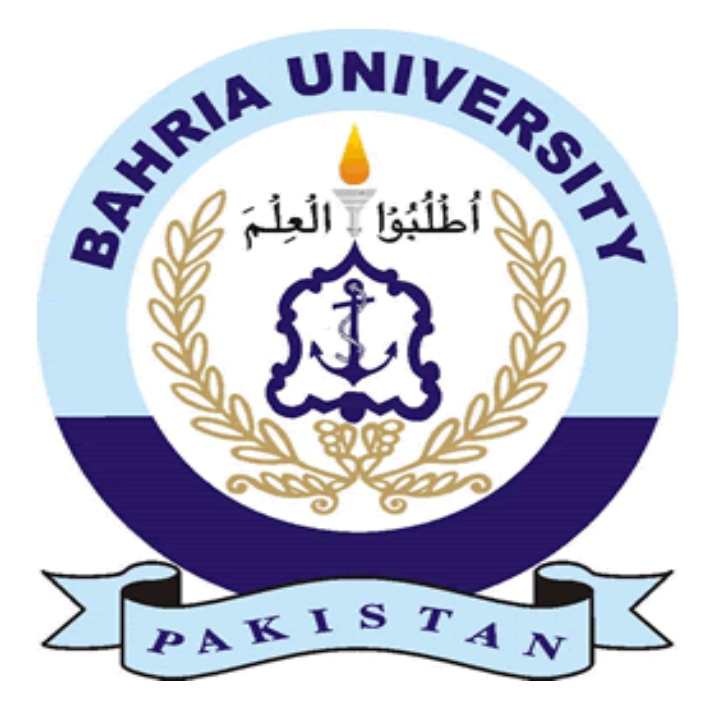

### **Supervised By Mr. Fazal Wahab**

## **30th April 2012**

M. Hassan Mujtaba (01-133092-142)

Iman Sirhindi (01-133092-130)

#### **Certificate**

We accept the work contain in this report as a confirming to the required standard for the partial fulfillment of the degree of BSE in the subject of \_\_\_\_\_\_\_\_\_\_\_\_\_\_\_\_\_\_\_\_\_\_\_\_\_\_\_\_\_\_

\_\_\_\_\_\_\_\_\_\_\_\_\_\_\_\_\_\_\_\_ \_\_\_\_\_\_\_\_\_\_\_\_\_\_\_\_\_\_\_\_\_\_\_

\_\_\_\_\_\_\_\_\_\_\_\_\_\_\_\_\_\_\_\_\_\_ \_\_\_\_\_\_\_\_\_\_\_\_\_\_\_\_\_\_\_\_\_\_\_

Head of department Supervisor

Internal Examiner External Examiner

## **Dedication**

I want to dedicate this to my parents who always exhibited unflinching faith in me, through all the high and lows of my life.

Hassan Mujtaba

Dedicated to my family and friend whose encouragement and prayers have been a continuous source of inspiration for me.

Iman Sirhindi

### **Abstract**

EventsApp is an android-based phone application that helps the user search for events all around the world (i.e. conferences, concerts, fundraisers etc) using more than one ways offered to the user. It simply facilitates users belonging to different professions such as teachers, entrepreneurs, students etc to look for events related to their interest or even create their own events, share it with the world and manage them according to their requirements. Registered users are provided complete information about an event including it's title, venue (shown on Google maps as well), description, starting and ending date. Furthermore, one can add reminders to the events one is interested in. This application helps people discover, create and monitor events worldwide according to their passion, profession and interests.

# **Table of Figures**

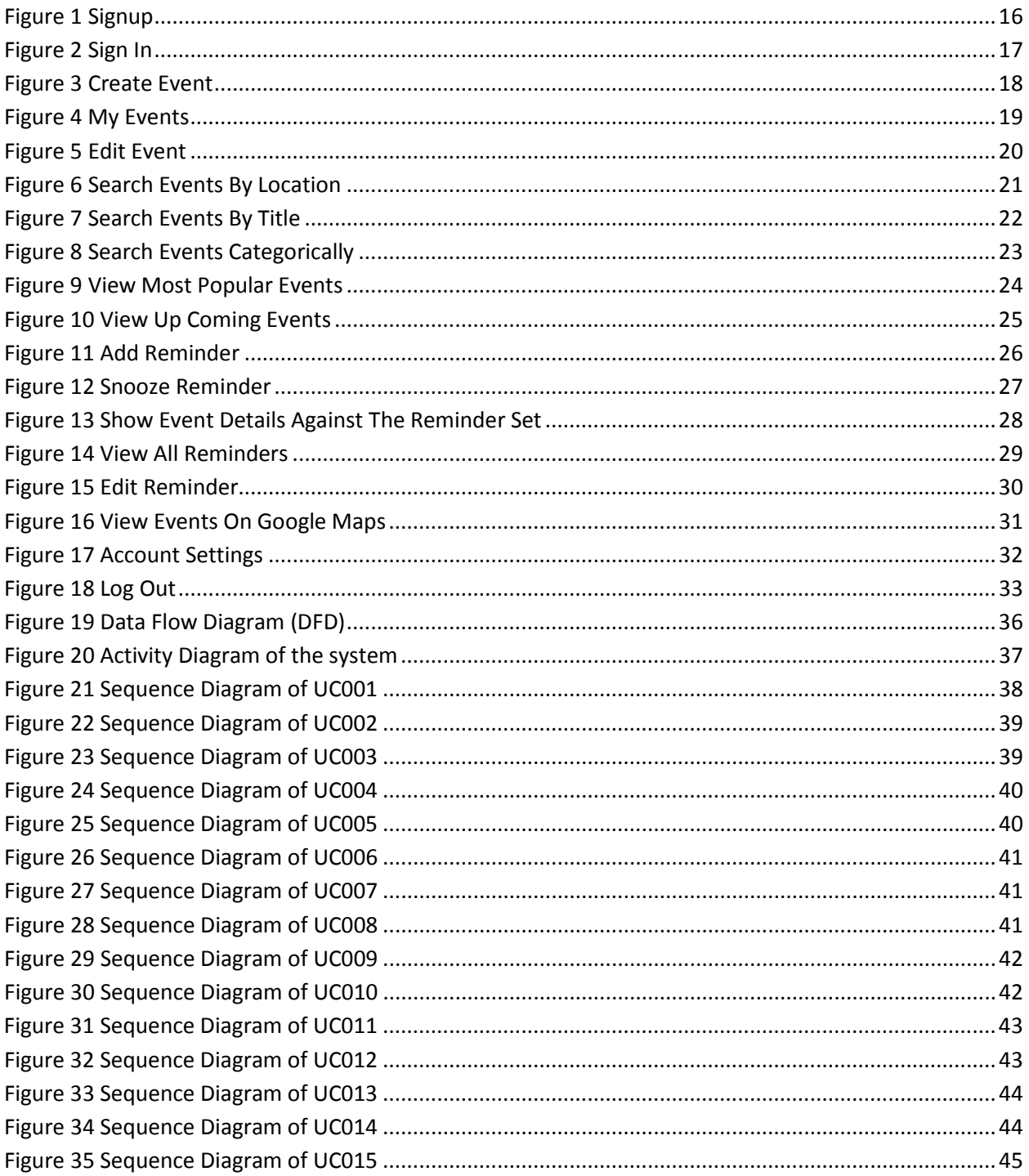

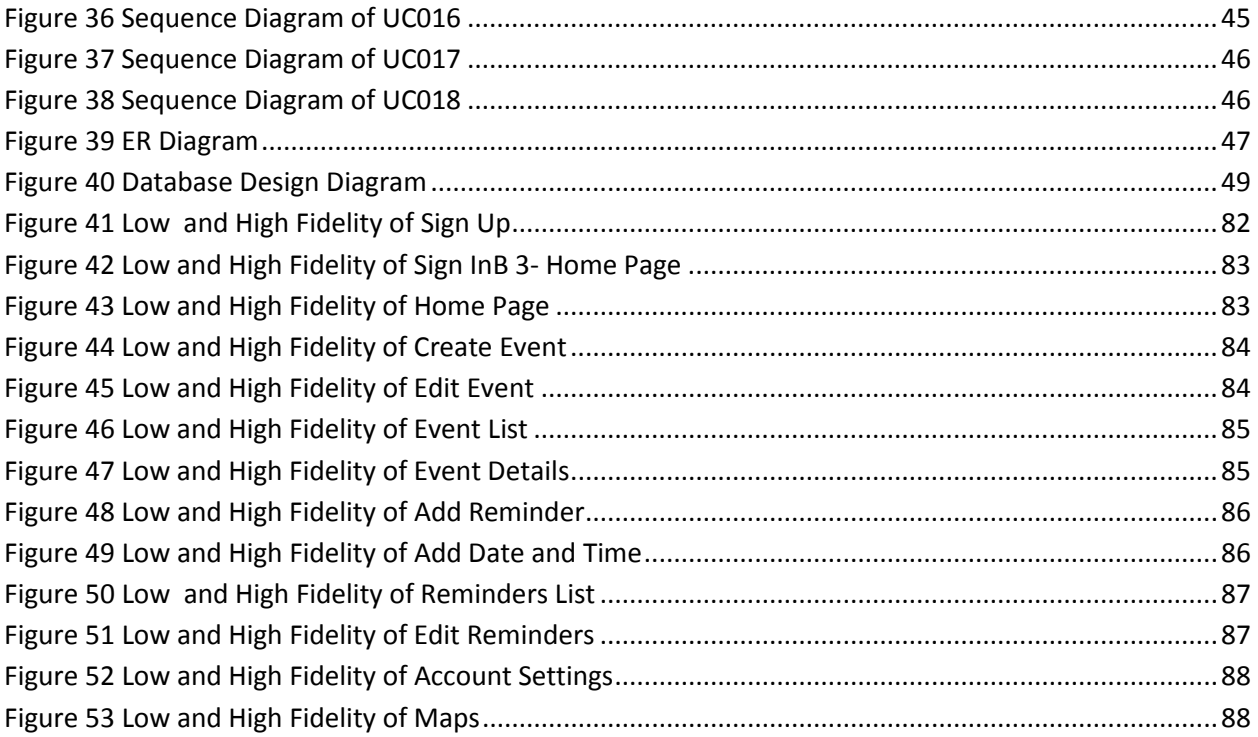

# **Table of Content**

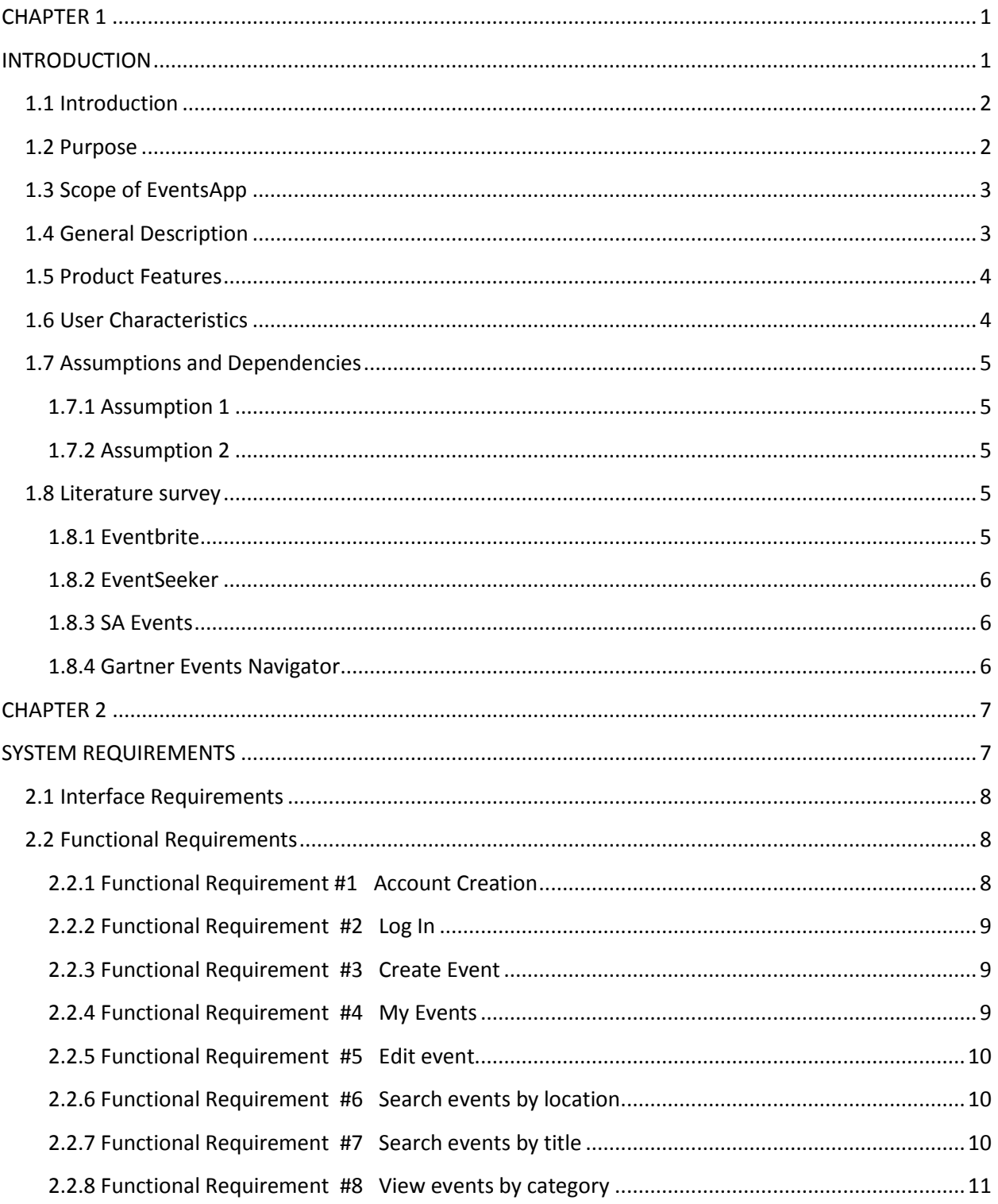

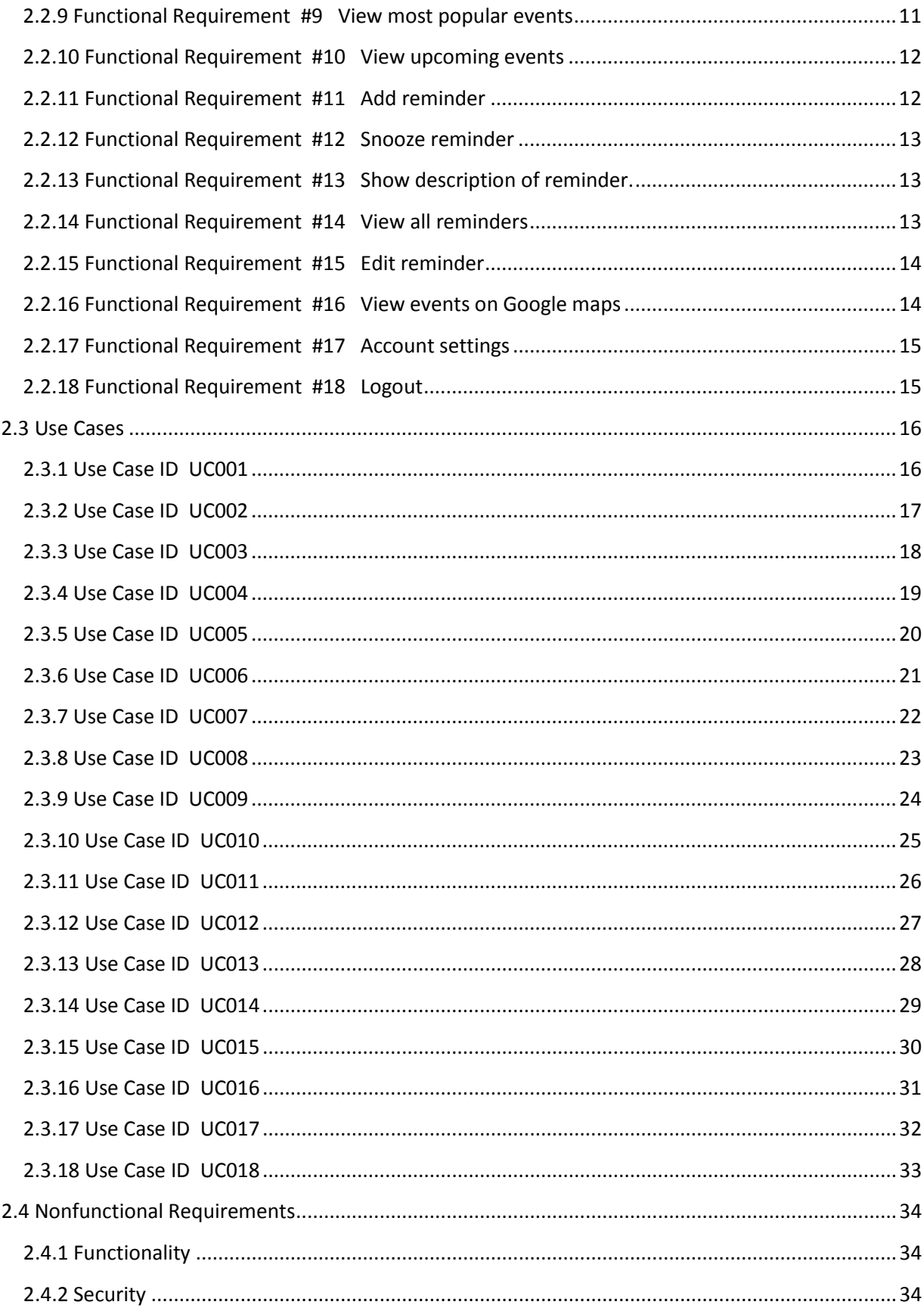

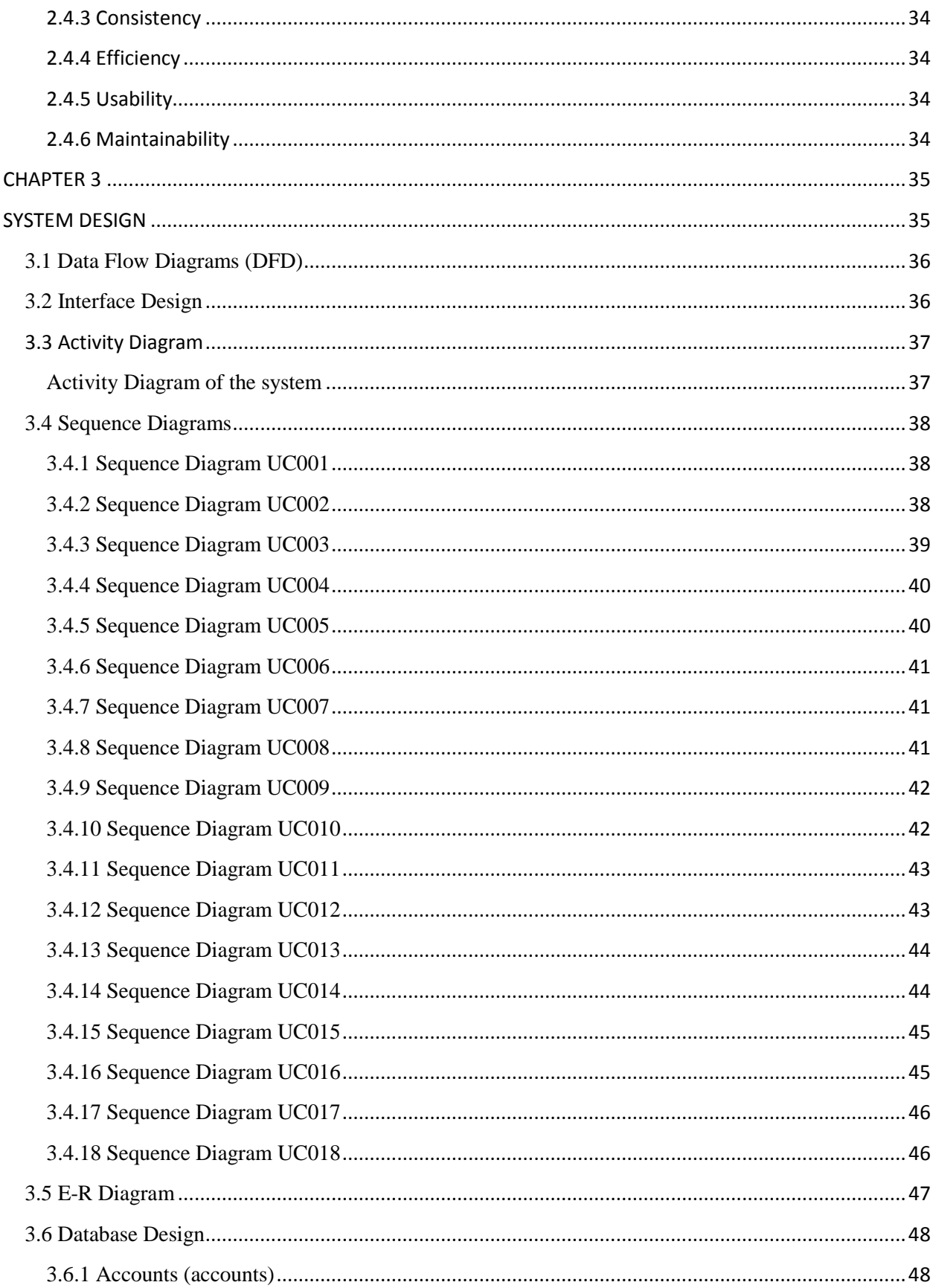

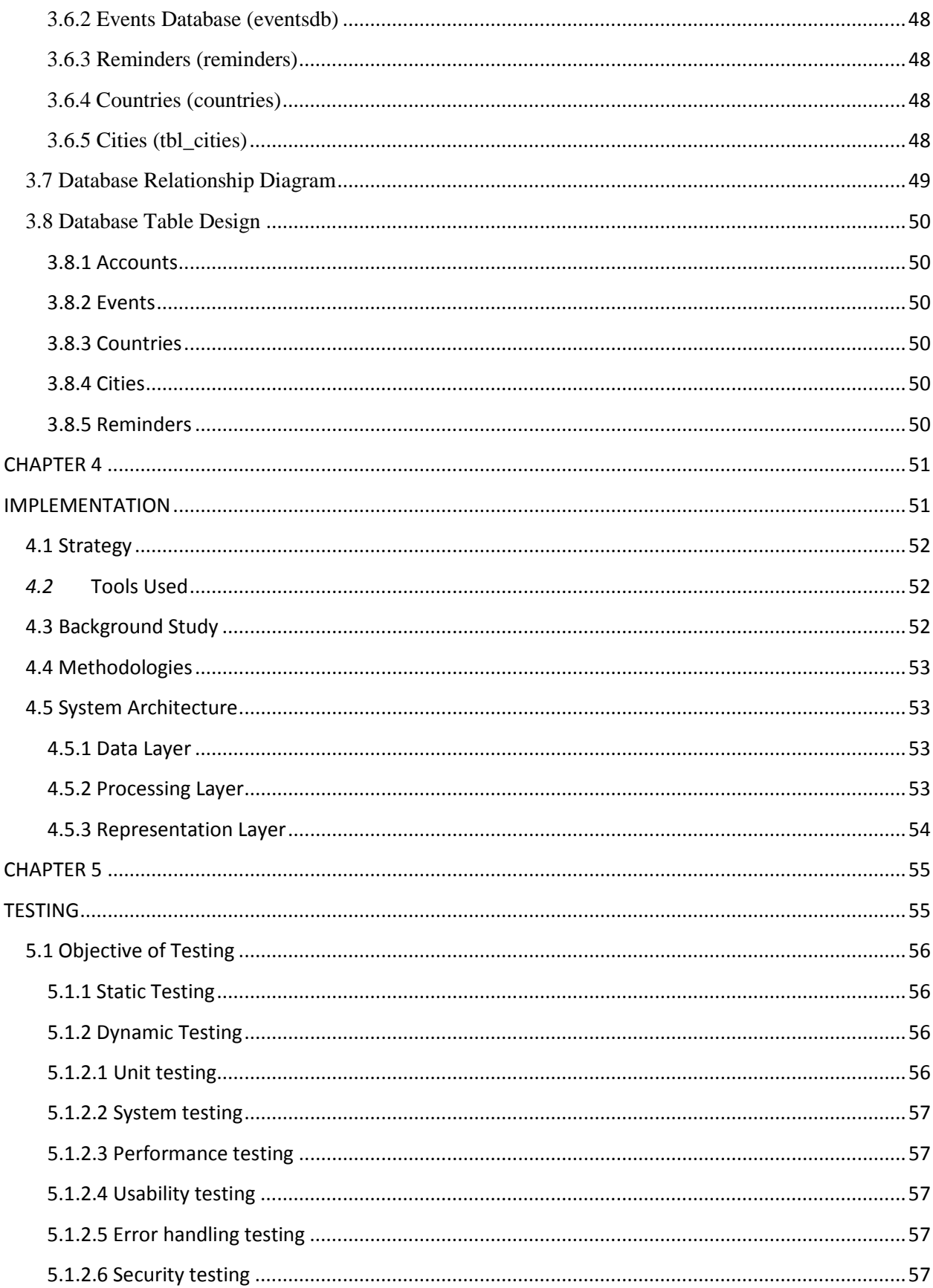

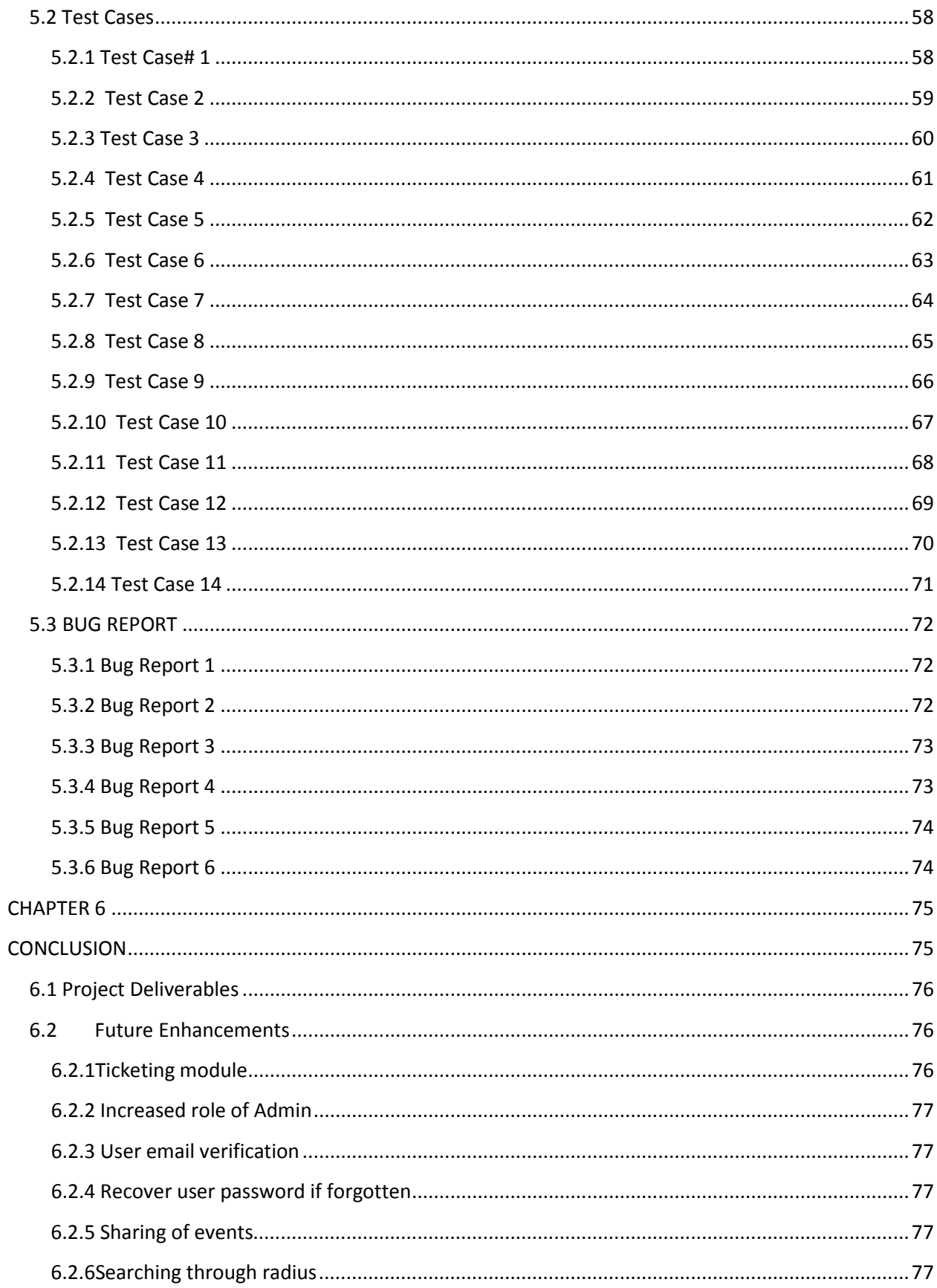

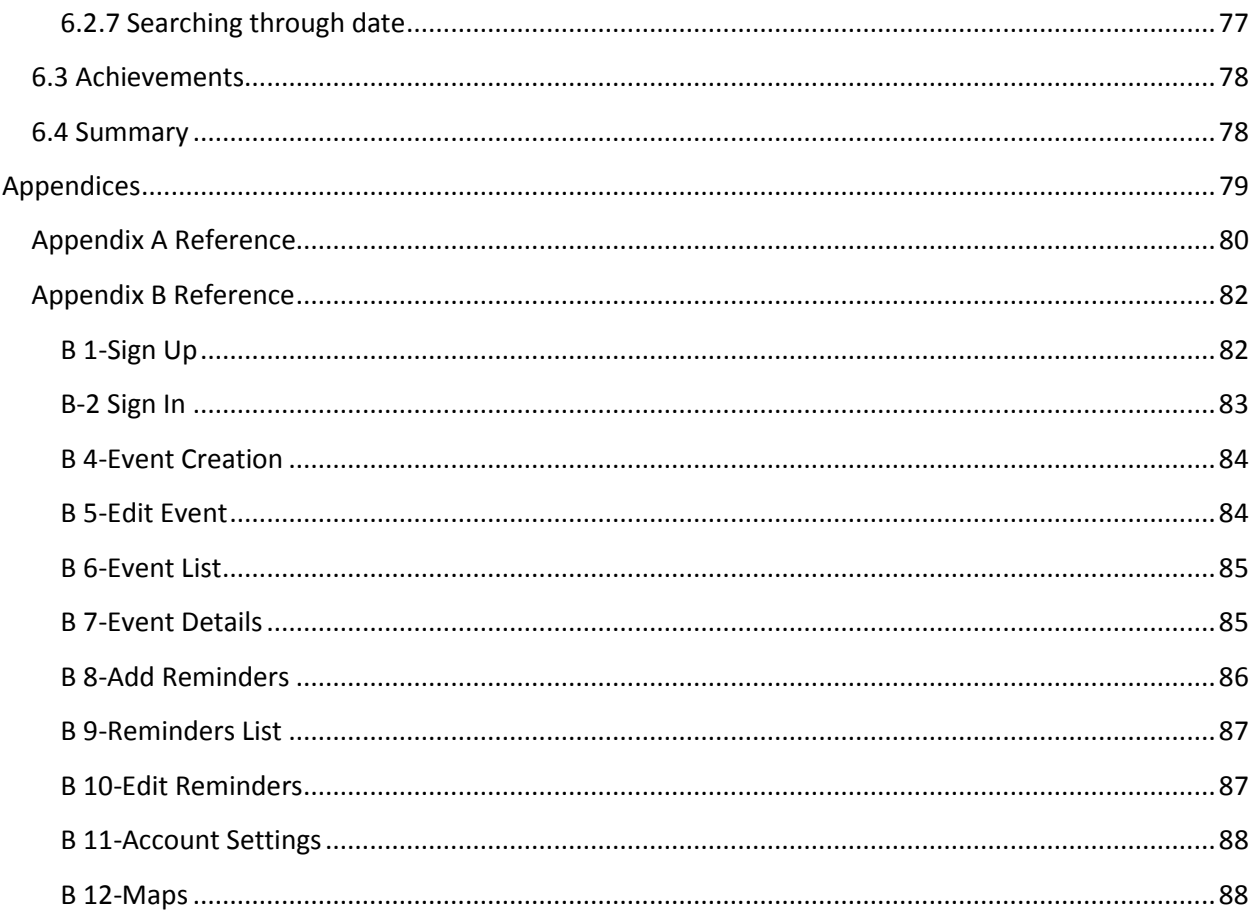